SiRiUS: Securing Remote Untrusted Storage

### NDSS 2003

Eu-Jin Goh, Hovav Shacham, Nagendra Modadugu, and Dan Boneh Stanford University

## **Introduction**

Secure network file systems not widespread. Why?

- 1. Hard to deploy
	- •No backwards compatibility
- 2. File sharing not well supported
	- •No file sharing ability, or
	- $\bullet$ Fully trusted server handles file sharing

## Insecure Network File Systems

Legacy network file systems

- •widely used: NFS, CIFS, Yahoo!
- insecure: NFS v2
	- Weak authentication: UID/GID
	- Fully trusted server

## SiRiUS Goals

- *1. No changes* to remote file server
	- •Implies crypto techniques
- 2. Easy for end users to deploy
	- $\bullet$ Minimal client software, no kernel changes
- 3. File Sharing with fine grained access control
	- $\bullet$ Read-write separation
- 4. Minimize trust in file server

## Existing Secure File Systems

- 1. CFS Blaze
	- $\bullet$ Single user: no file sharing
- 2. SFS Mazières et al.
	- $\bigcirc$ File sharing but uses trusted server
- 3. SUNDR Mazières et al.
	- $\mathbf O$ File sharing by untrusted server
	- $\bullet$ Not easy to deploy: requires block servers

*"Although NFS version 2 has been superseded in recent years by NFS version 3, system administrators are slow to upgrade … so NFS version 2 is not only widespread, it is still by far the most popular version of NFS."*

NFS v3 Designers 4½ years after NFS v3 introduced

## Design Limitations

Cannot defend against DOS attacks:

- $\bullet$  attacker breaking into file server can delete all files
- $\bullet$  Solution:
	- 1. Keep good backups: SiRiUS easy to backup
	- 2. Replicate files using quorum systems
		- e.g. Reiter-Mahlki (1997)

## SiRiUS Usage Model

• SiRiUS is a file system layered over existing network file systems

 $\epsilon$ • Stop-gap measure until full upgrade of legacy systems

# Security Design

- 1. Confidentiality and integrity
- 2. Cryptographic file level read-write access controls
- 3. Simple key management
- 4. Simple access control revocation
- 5. Freshness guarantees for access control meta data

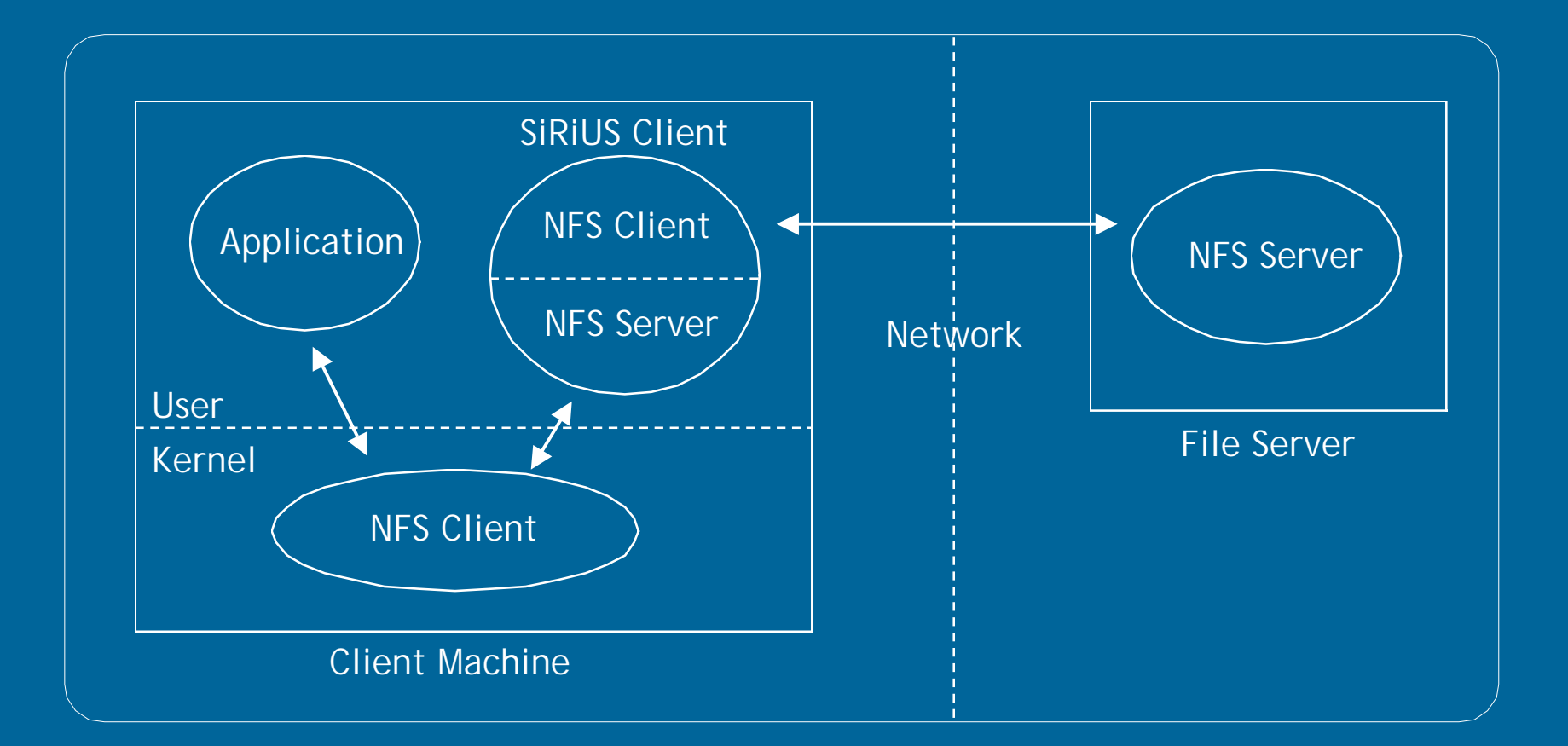

### SiRiUS layered over NFS

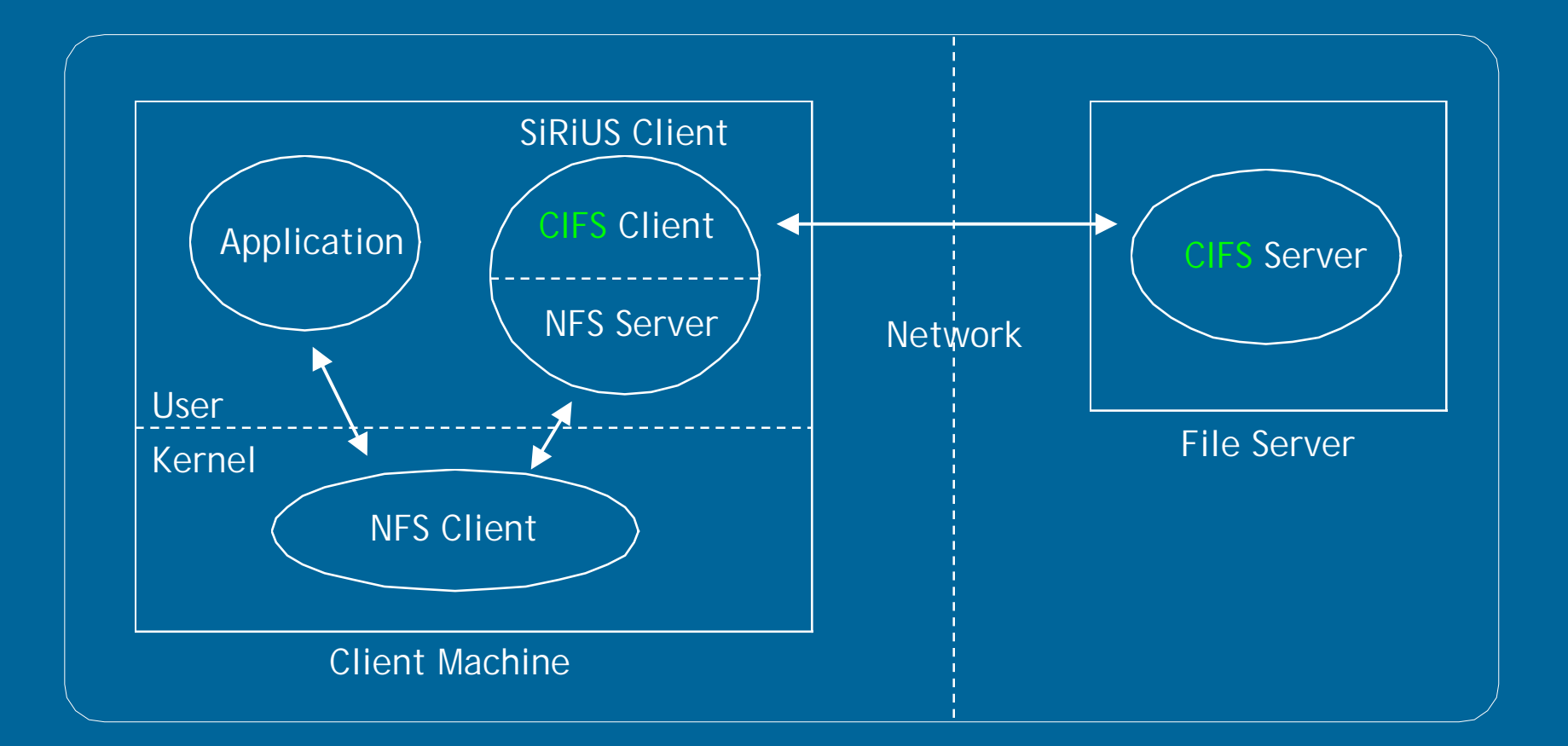

### SiRiUS layered over CIFS

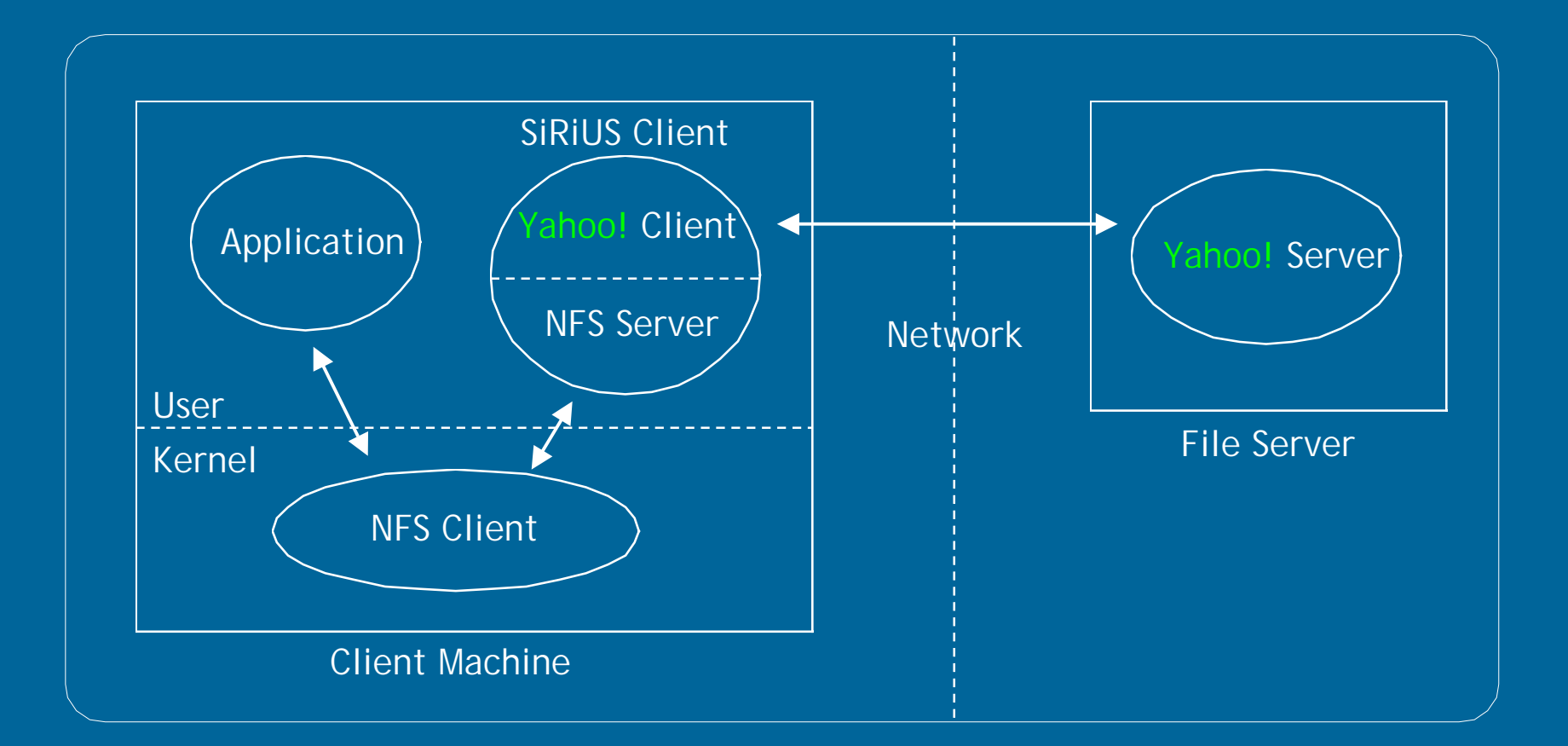

### SiRiUS layered over Yahoo!

## File Data Security

• Each file has *unique*: 1.File Encryption Key (FEK) 2.File Signing Key (FSK) • FEK, FSK control file read-write access • Users keep only *2 keys for all files*: 1.Master Signing Key (MSK) 2.Master Encryption Key (MEK) • MSK, MEK control all file FEK and FSK access

## File Structures

Files on remote server split in 2 parts 1. md-file contains the file meta data. e.g. access control information 2. d-file contains the file data

# File Structures

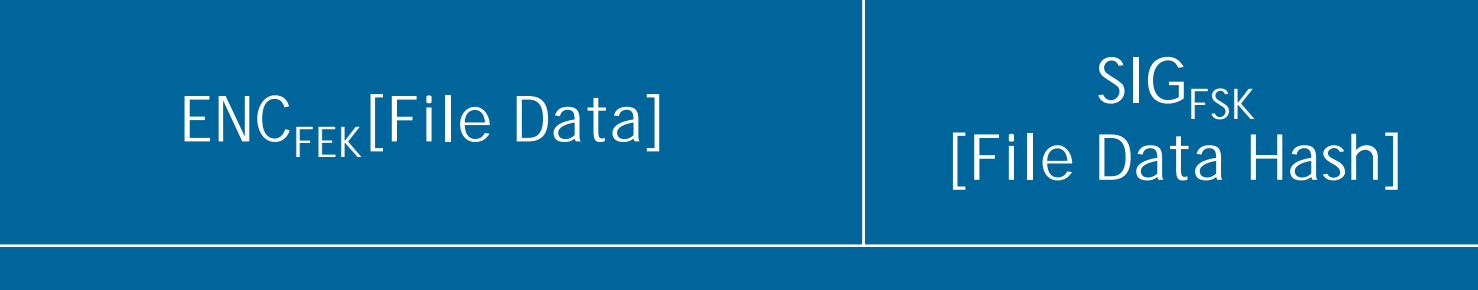

d-file

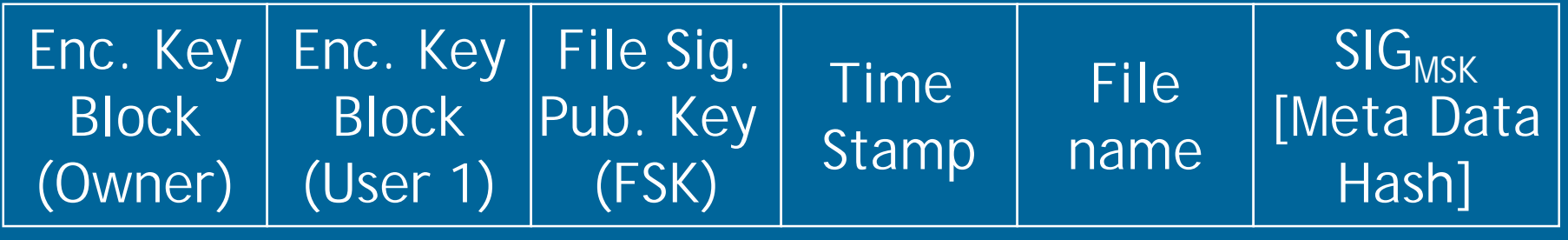

md-file

## Encrypted Key Blocks

Username (KeyID)

File Enc. Key (FEK)

File Sig. Private Key (FSK) Encrypted with username's MEK public key Username (KeyID)

File Enc. Key (FEK)

Read-write Read only

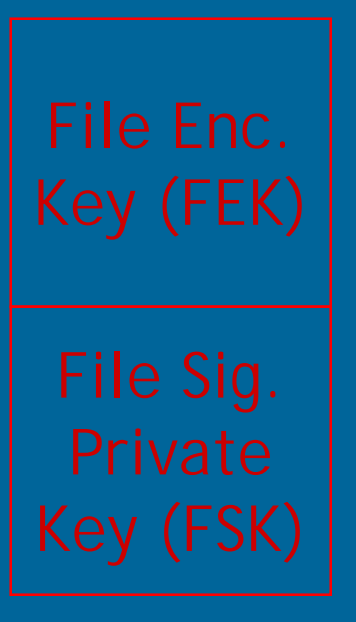

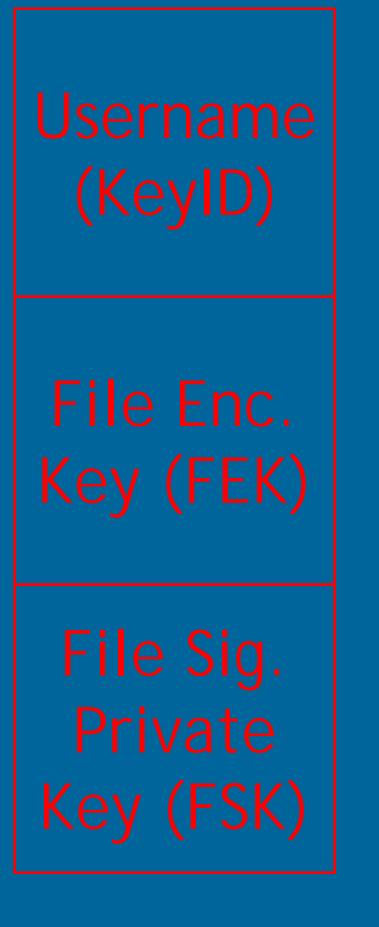

1) Generate file keys (FSK and FEK)

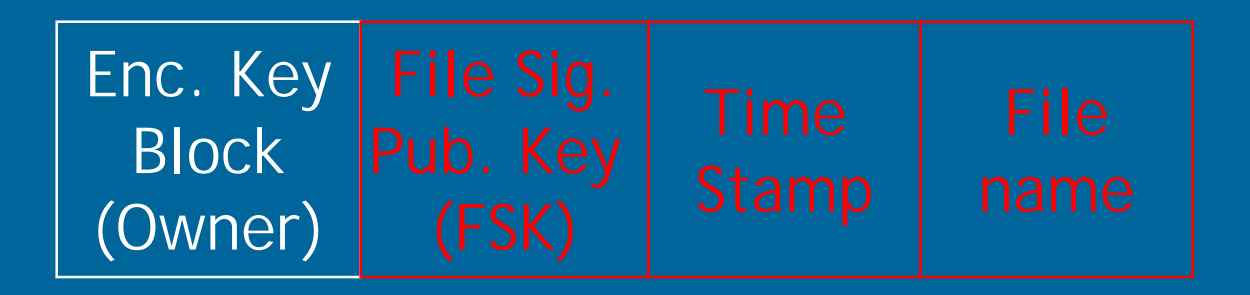

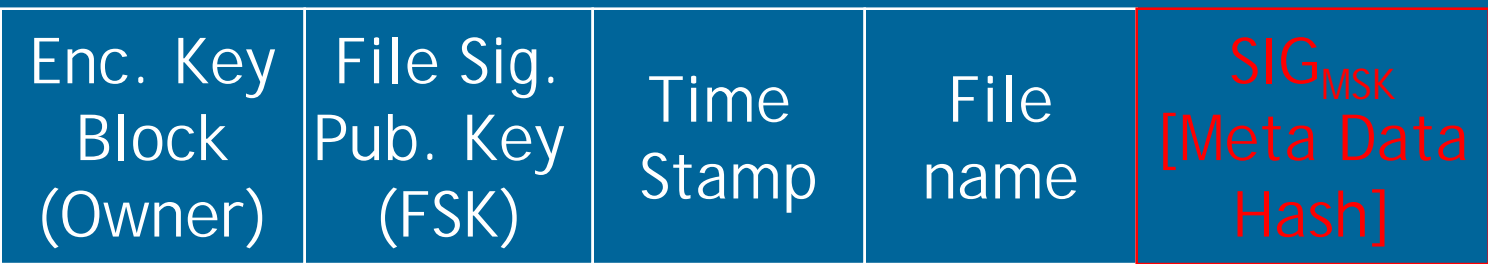

3) Append Pub FSK, time stamp, and file name to enc. key block

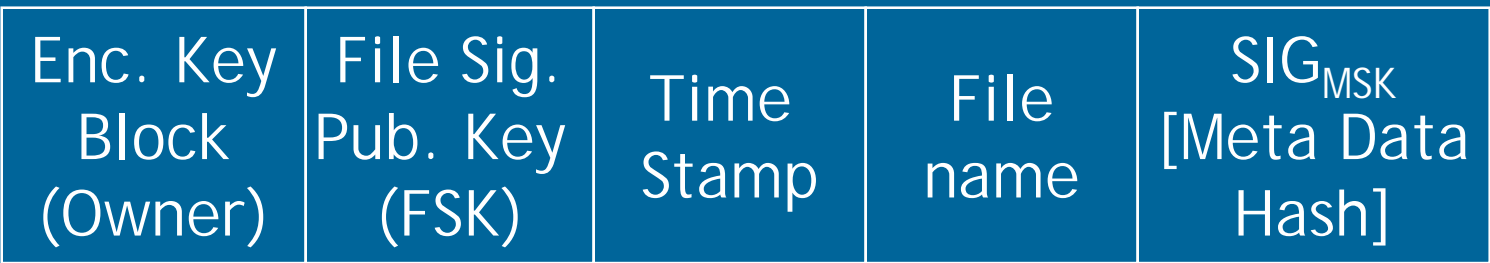

3) Append Pub FSK, time stamp, and file name to enc. key block

4) Hash and sign using owner's master signing key

Why are freshness guarantees needed?

•Can verify latest version of info is read

 $\bigcirc$ • md-file freshness prevents rollback of revoked privileges

## Rollback Revoked Privileges

- 1. Bob revokes write access from Alice
- 2. Alice replaces new md-file with saved (older) copy
- 3. Replacement restores write privileges
- 4. Alice can undetectably write to d-file

## Freshness Overview

- $\bullet$  SiRiUS client generates hash tree of all md-files owned by user
- Hash tree root: hash of all the md-files
- • Every directory has mdf-file made of the hash of:
	- 1. md-files in that directory
	- 2. mdf-files of sub directories

# Hash Tree Generation /a /a/b foo bar bin con / dir file Key:

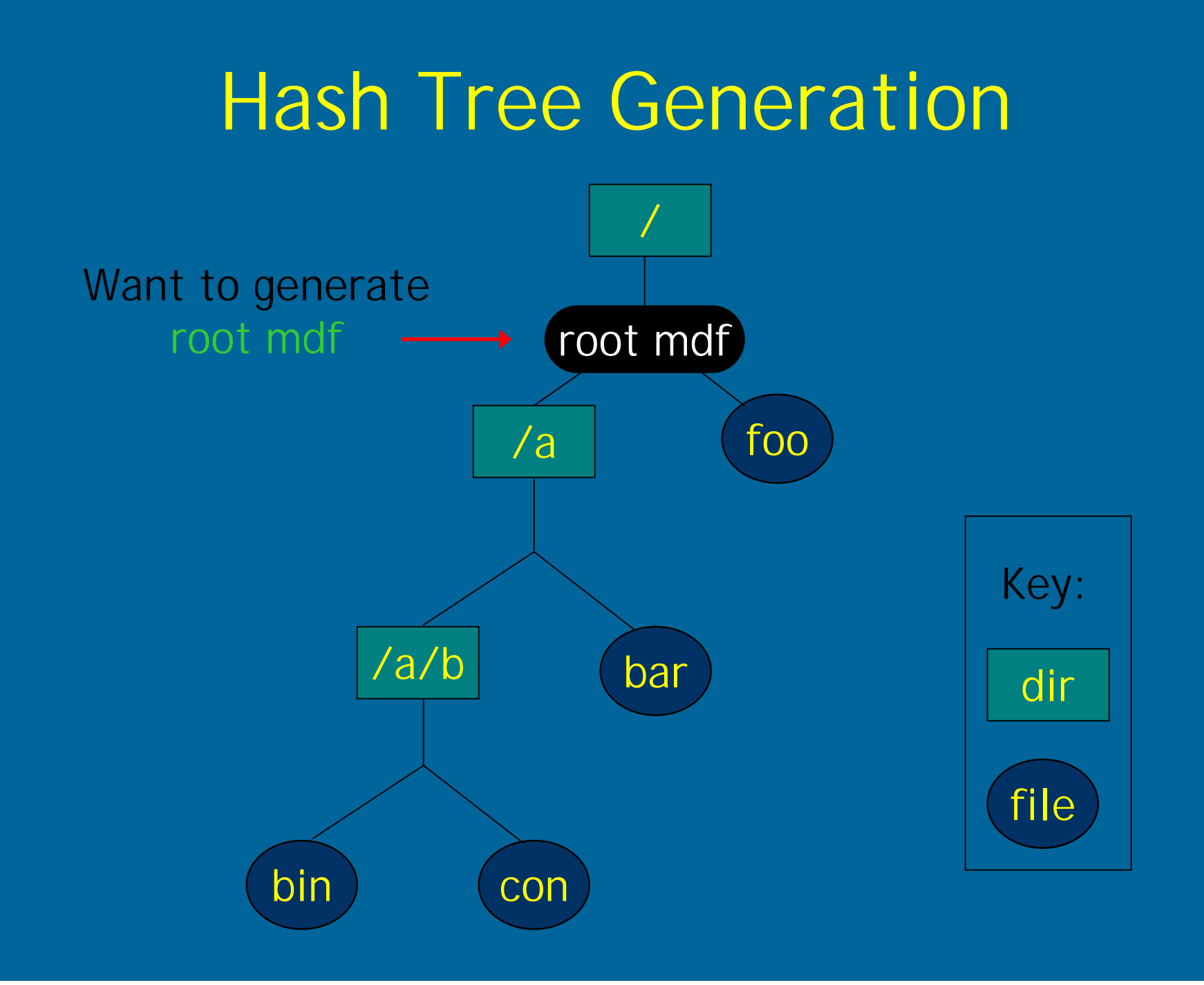

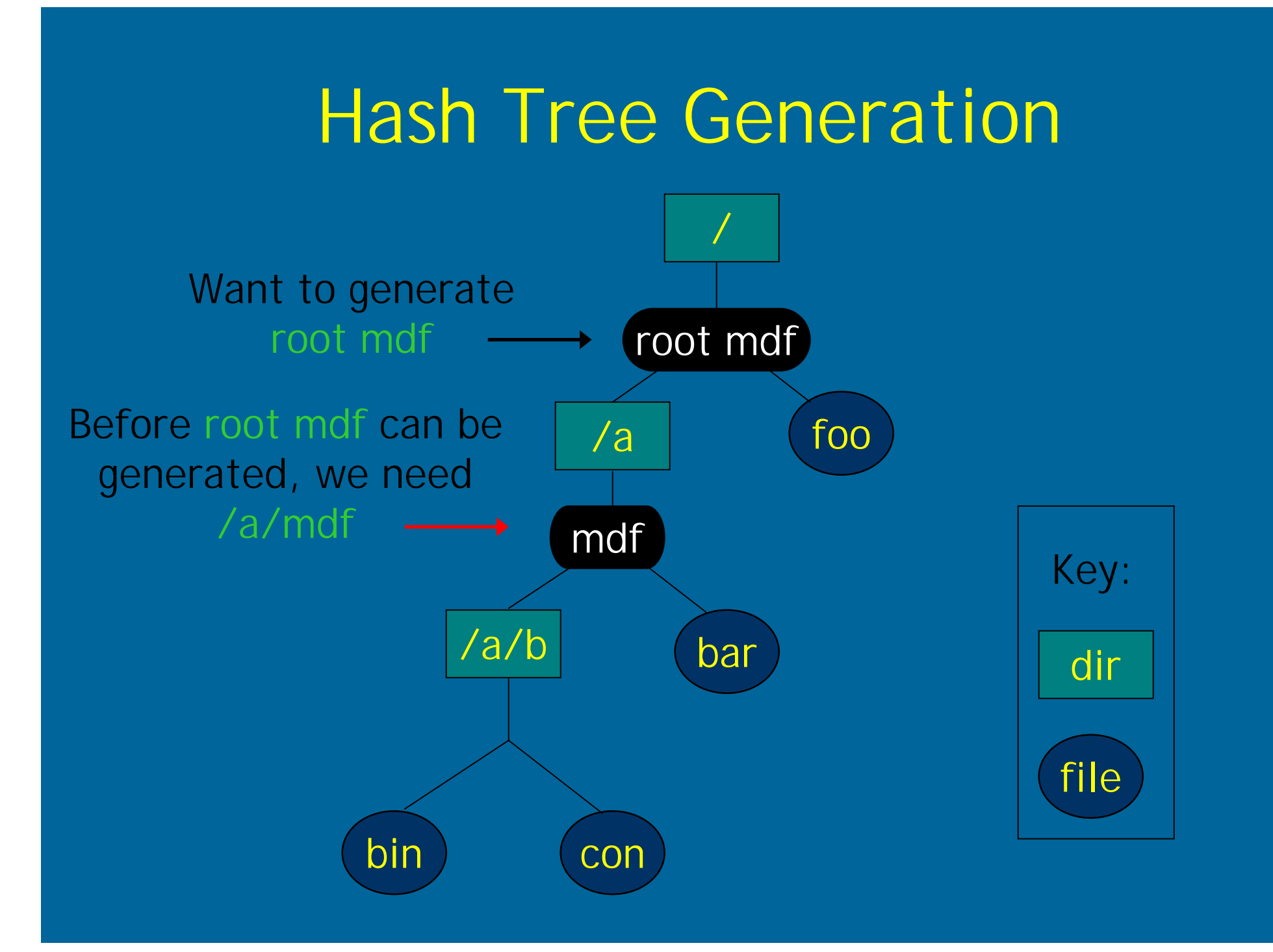

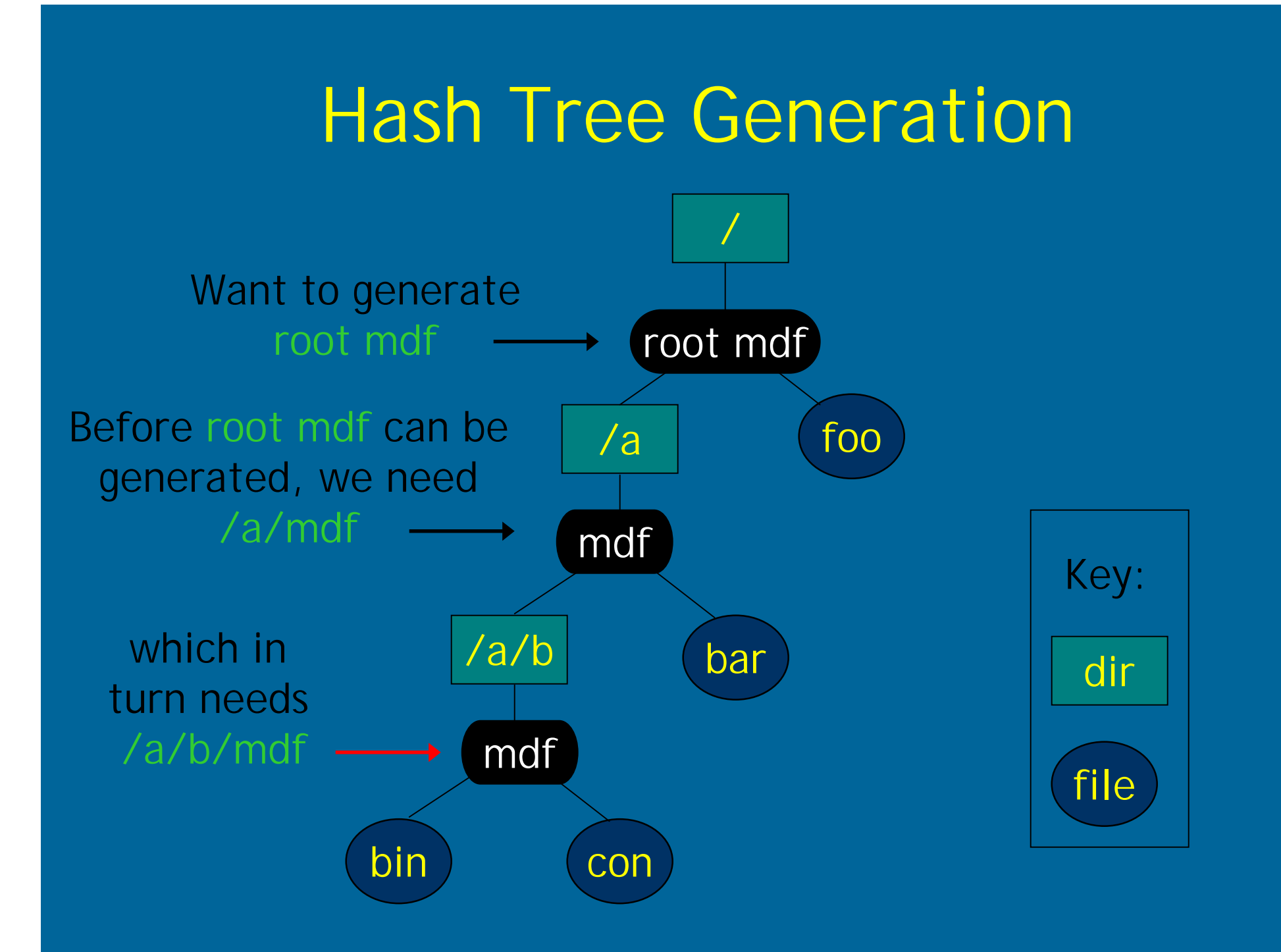

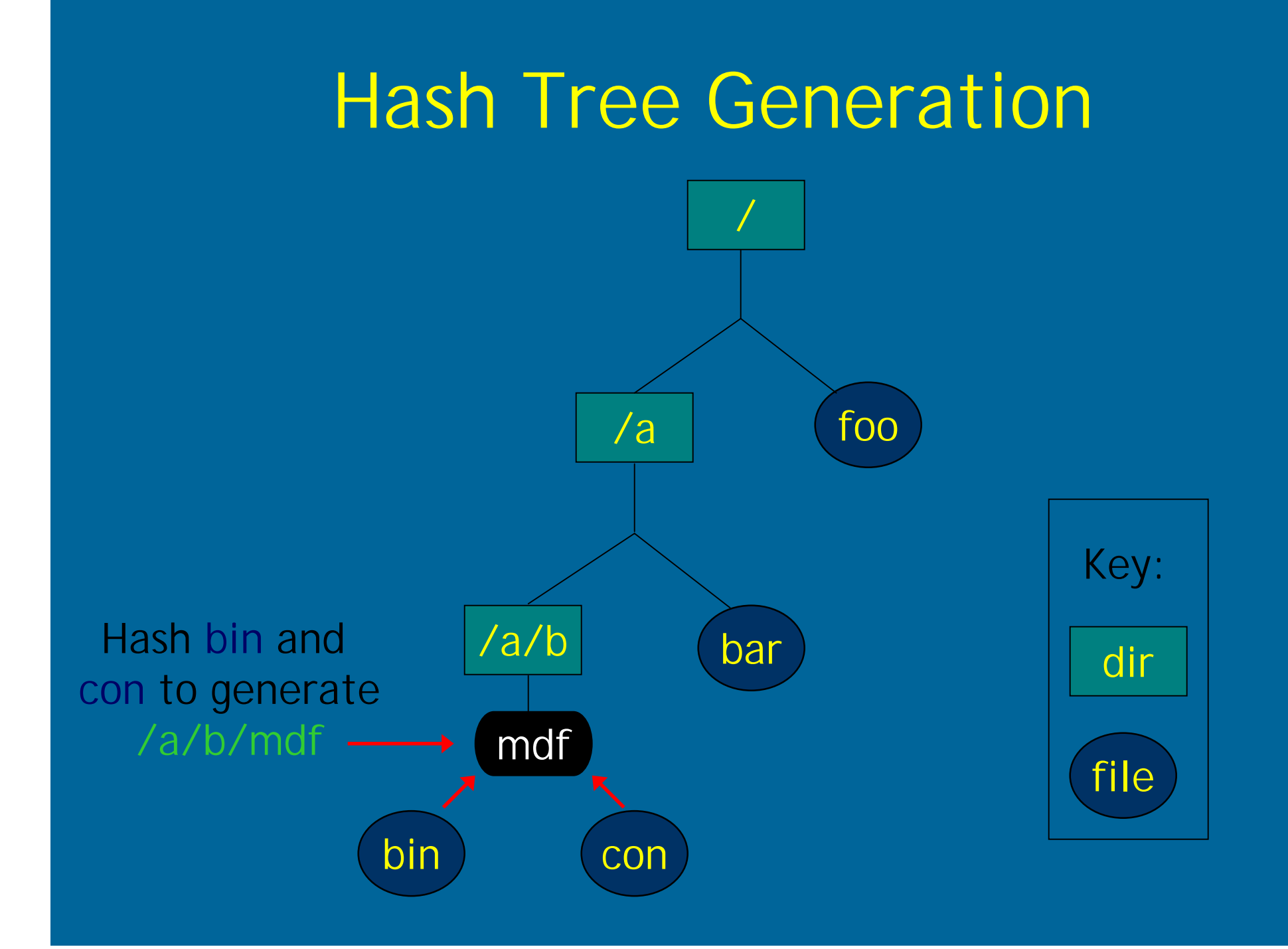

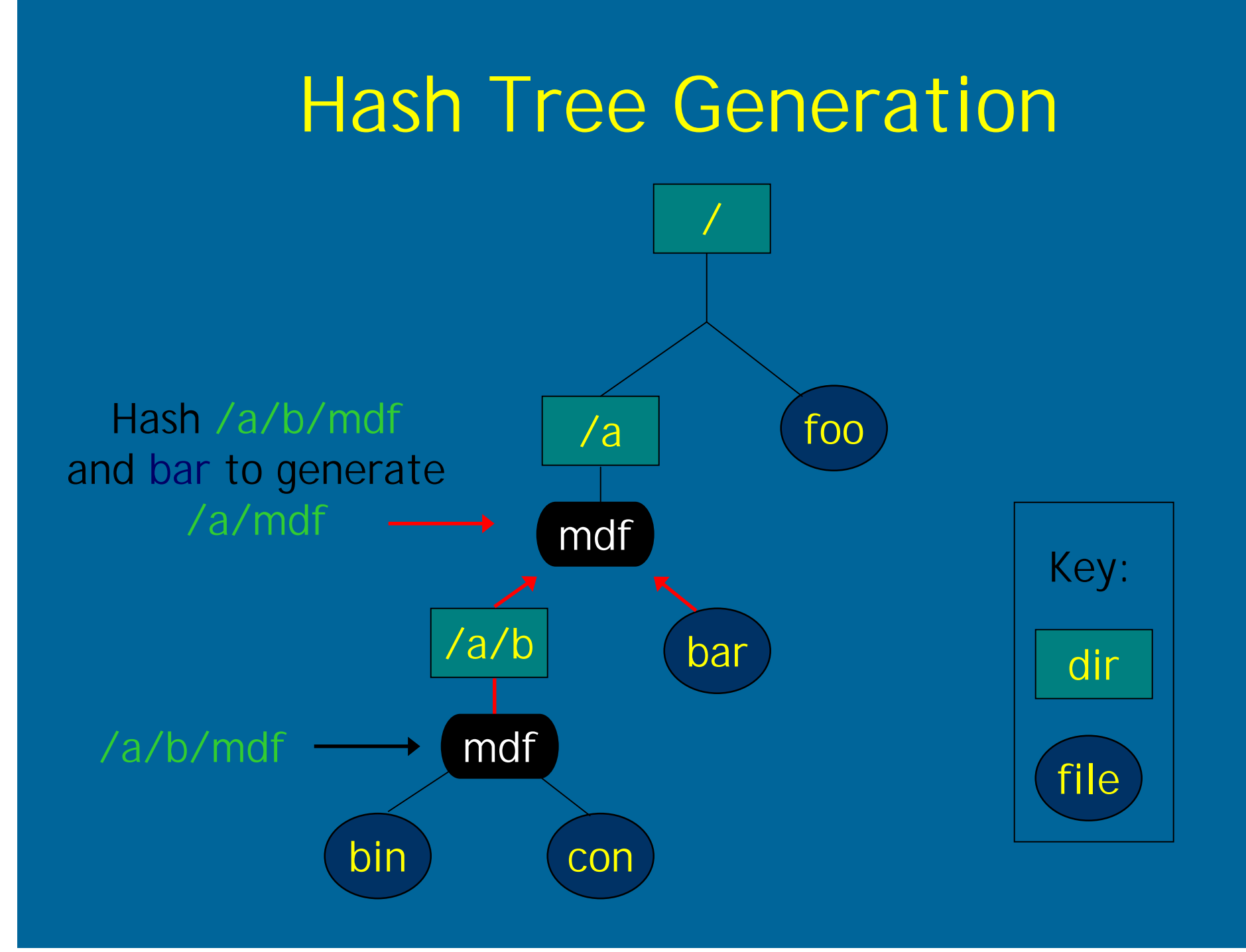

### Hash Tree Generation

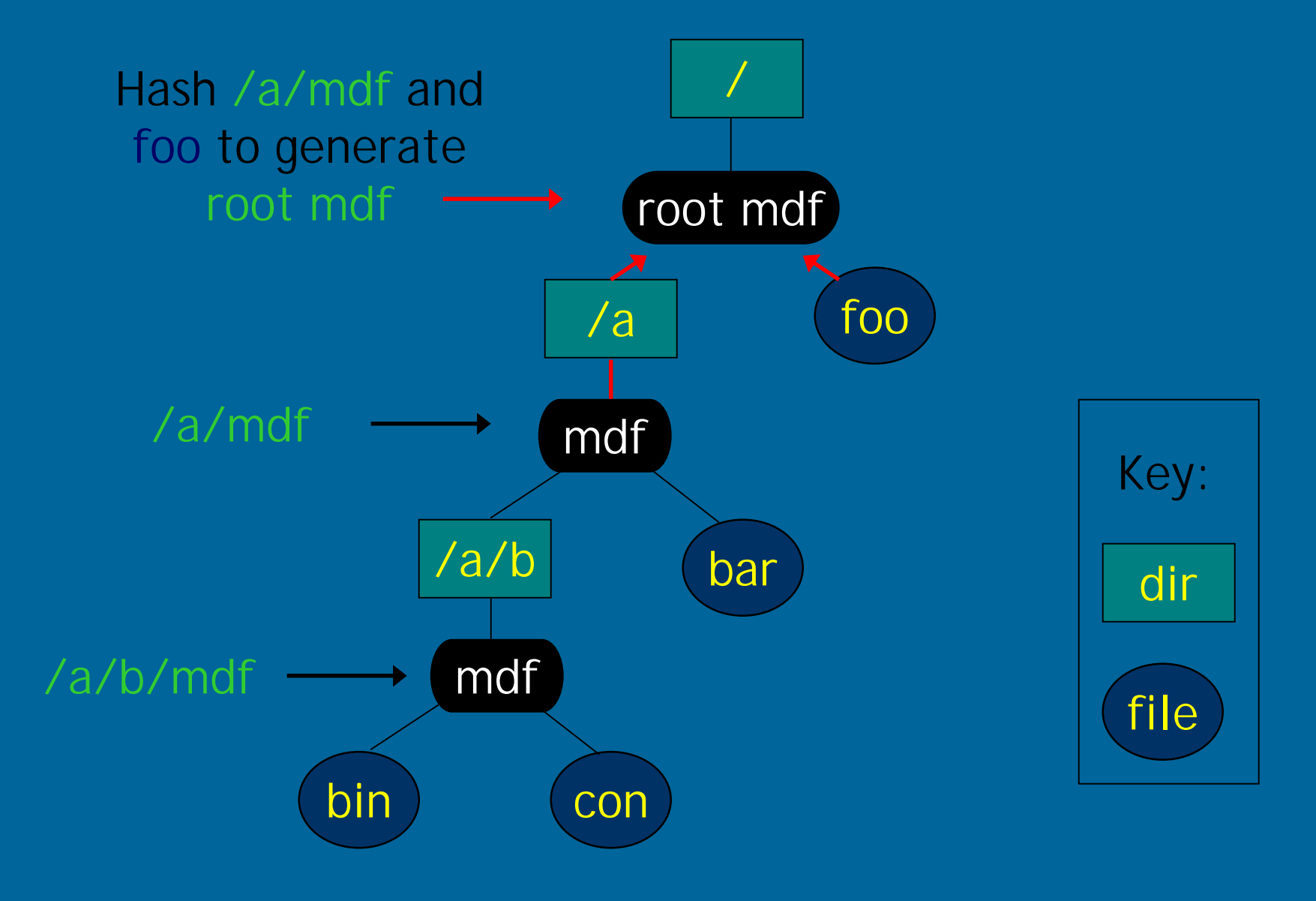

## Root mdf-file

• Contains a time stamp  $\epsilon$ • Time stamp updated by client at specified time intervals •• Signed by owner of the md-files

## Hash Tree Generation

1. Generated only once 2. Generated by owner of md-files 3. Hash tree cacheable 4. Updated only on md-file changes

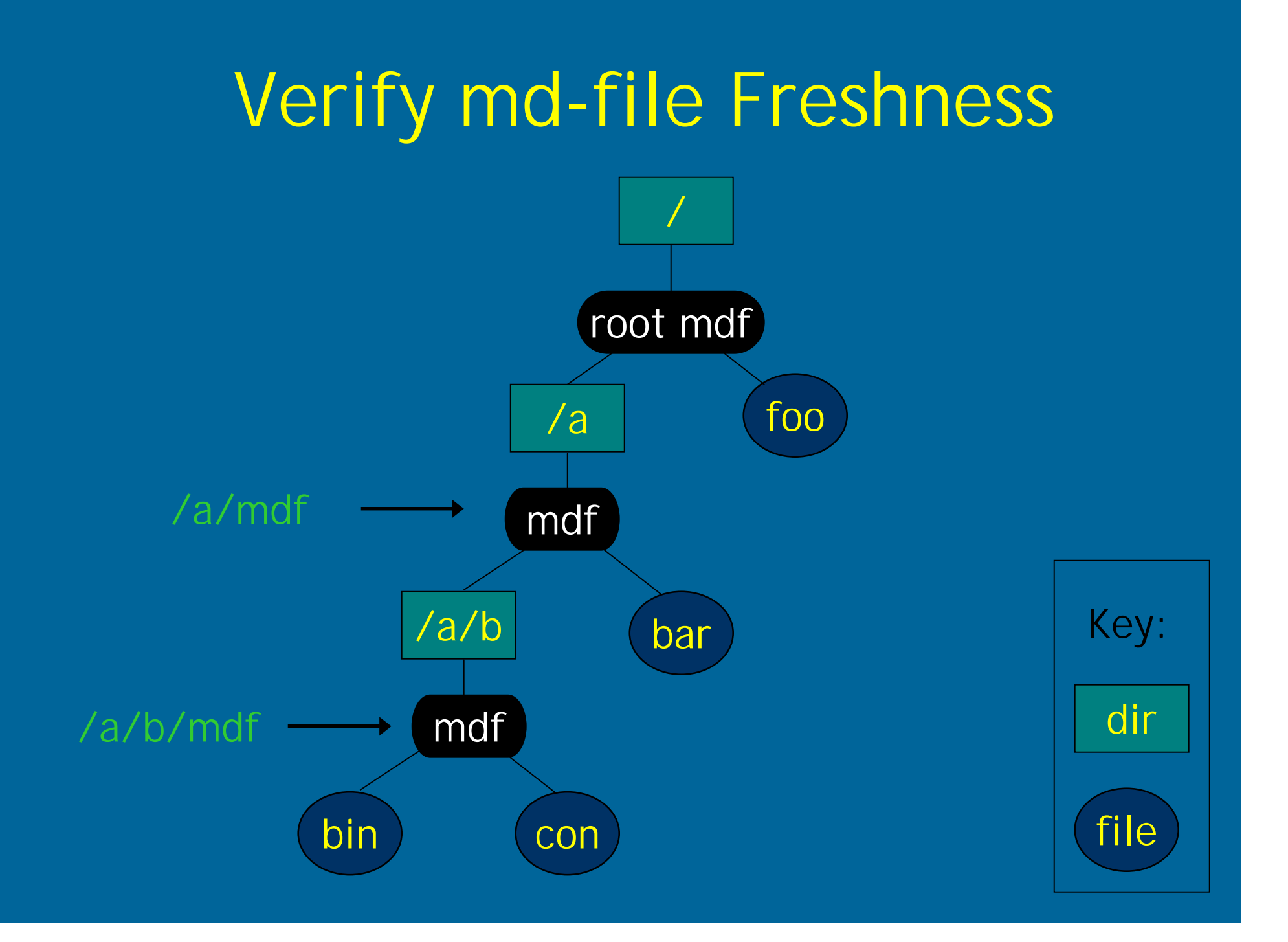

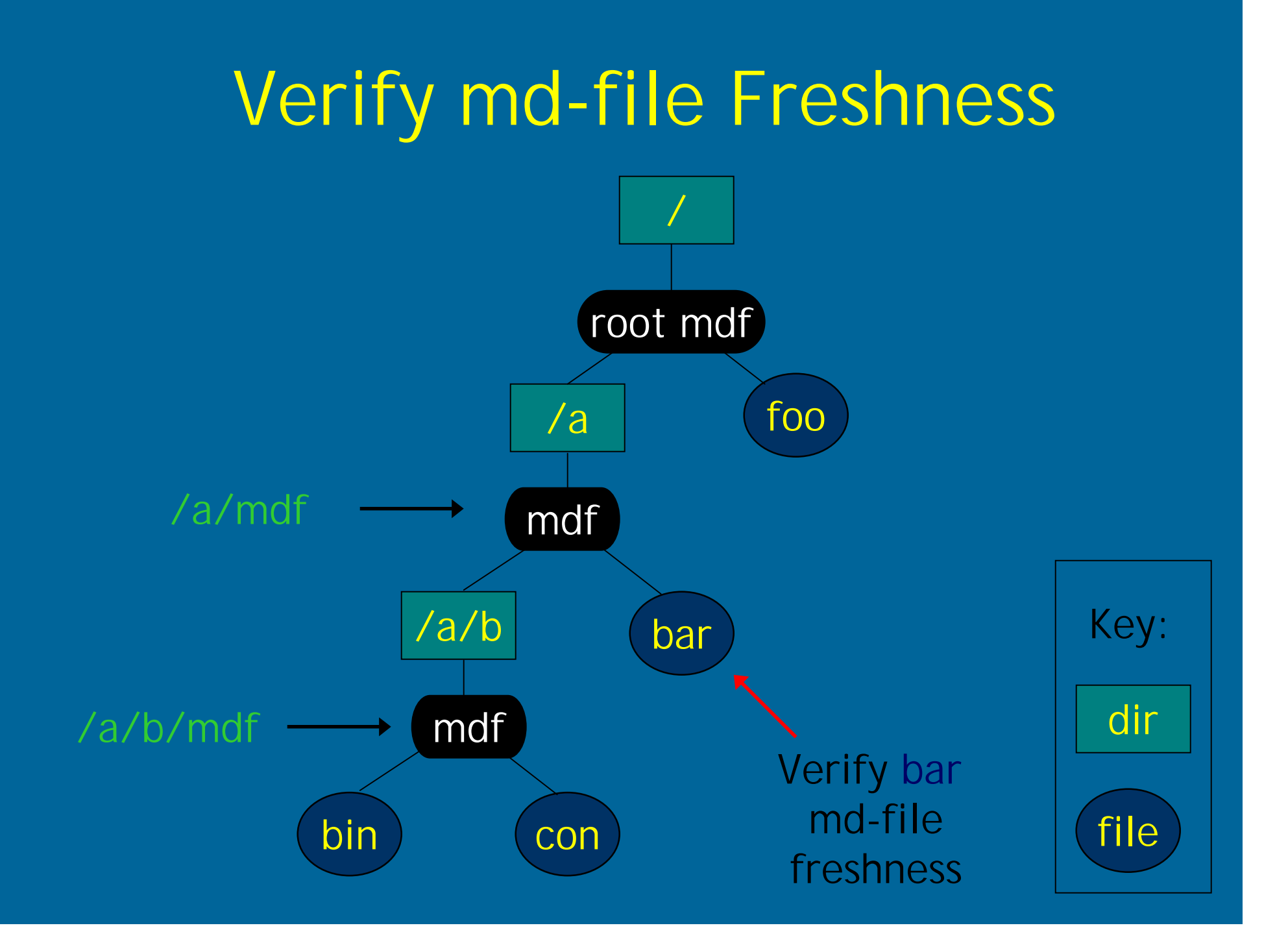

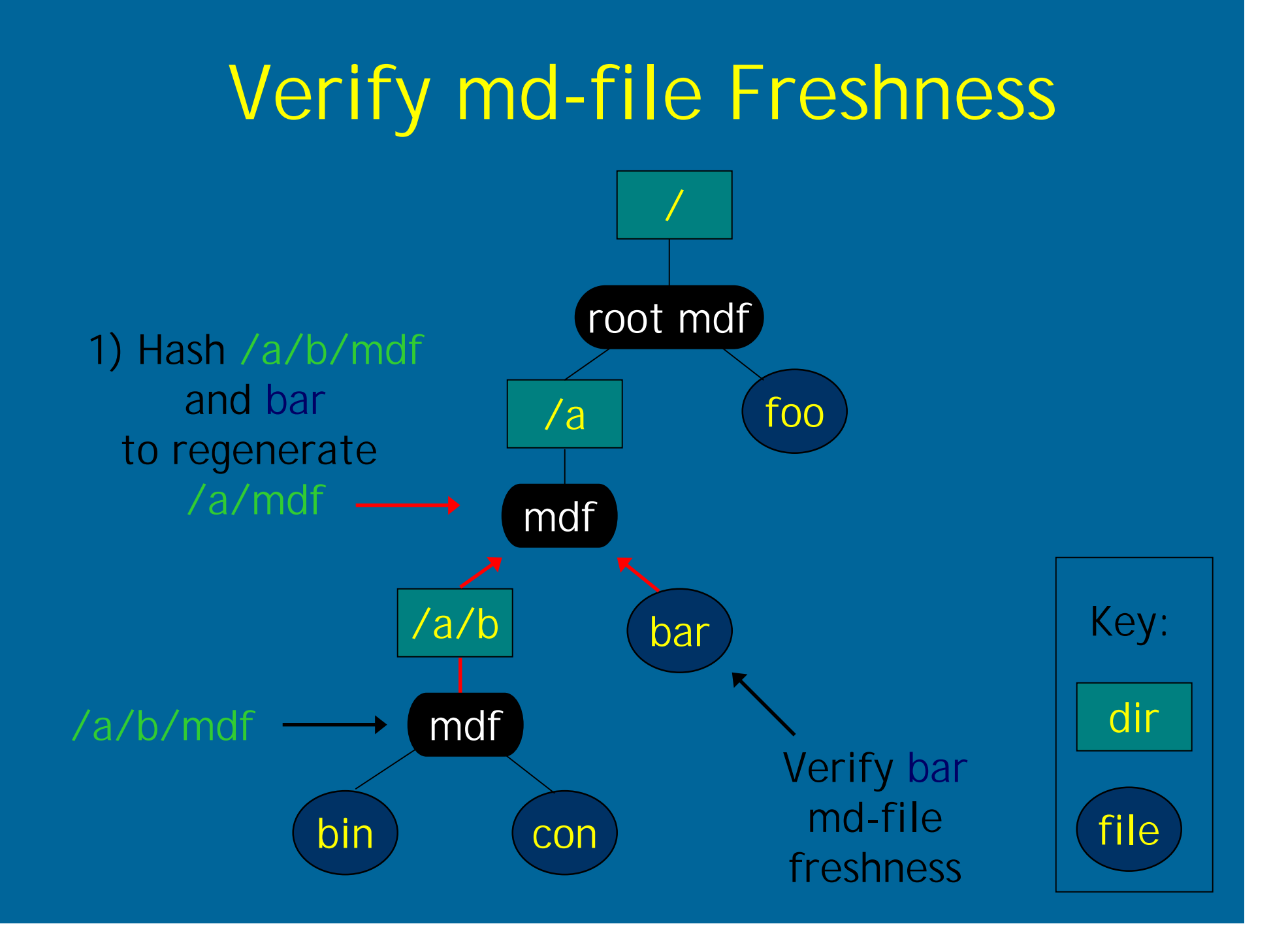

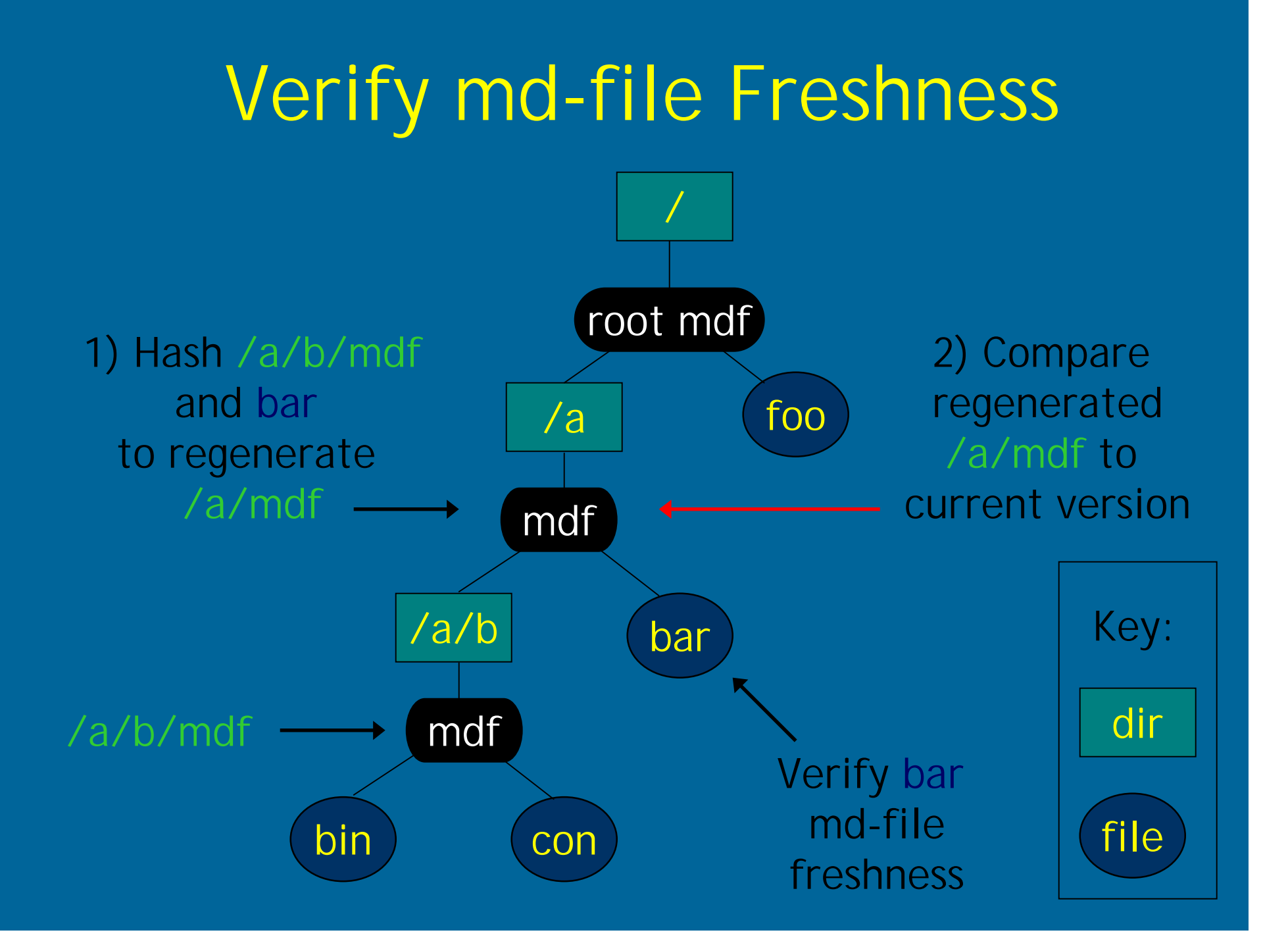

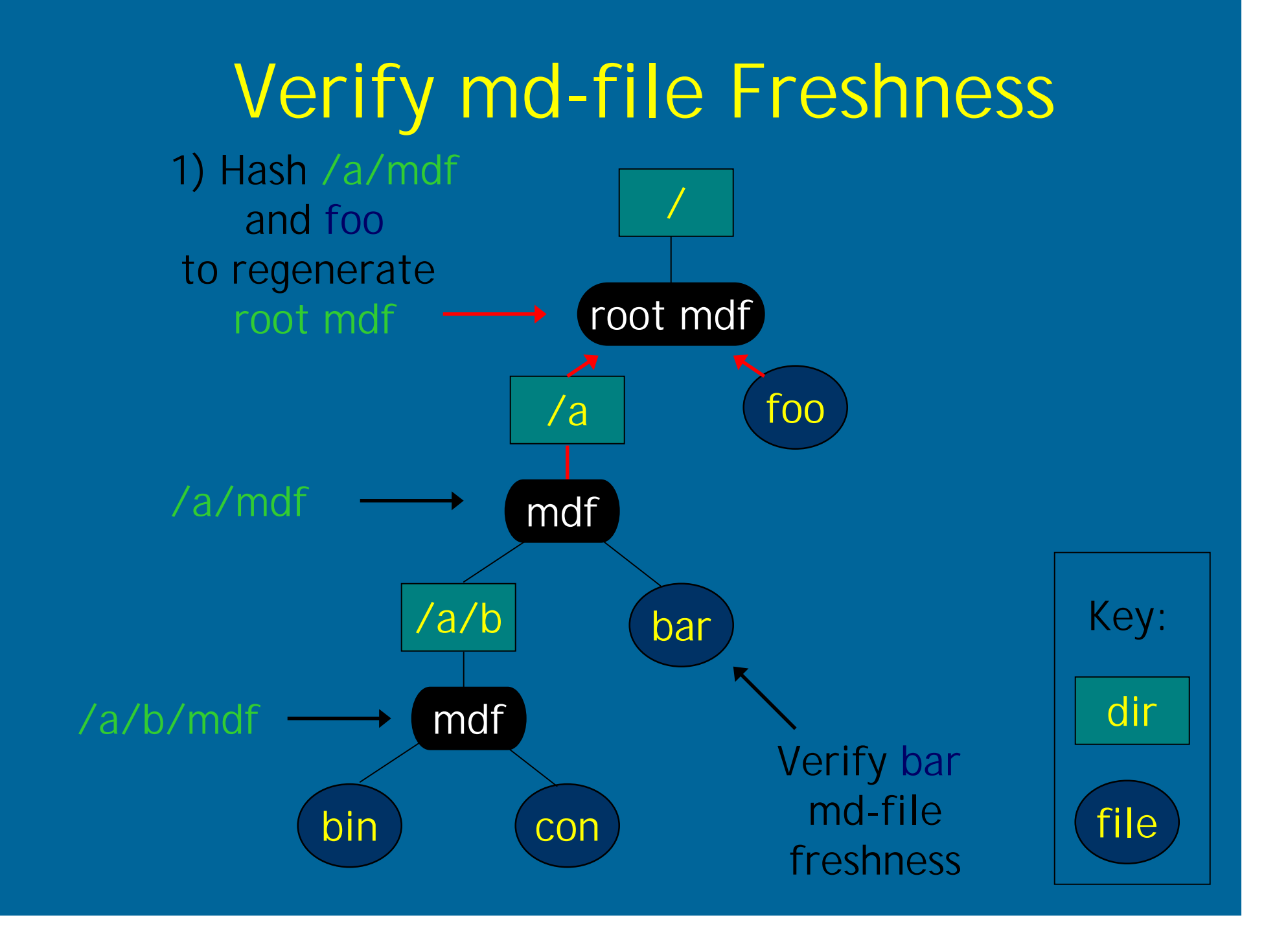

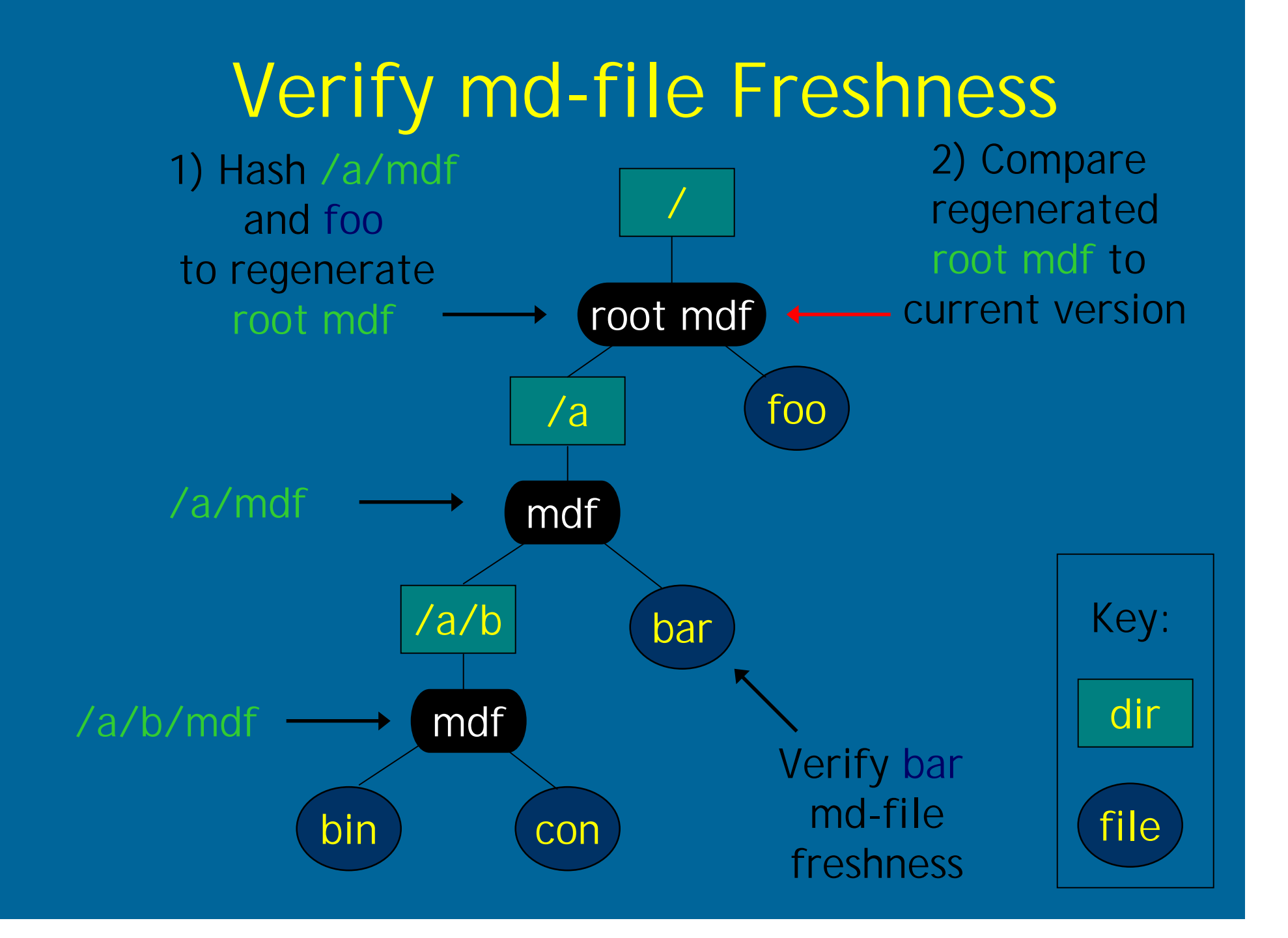

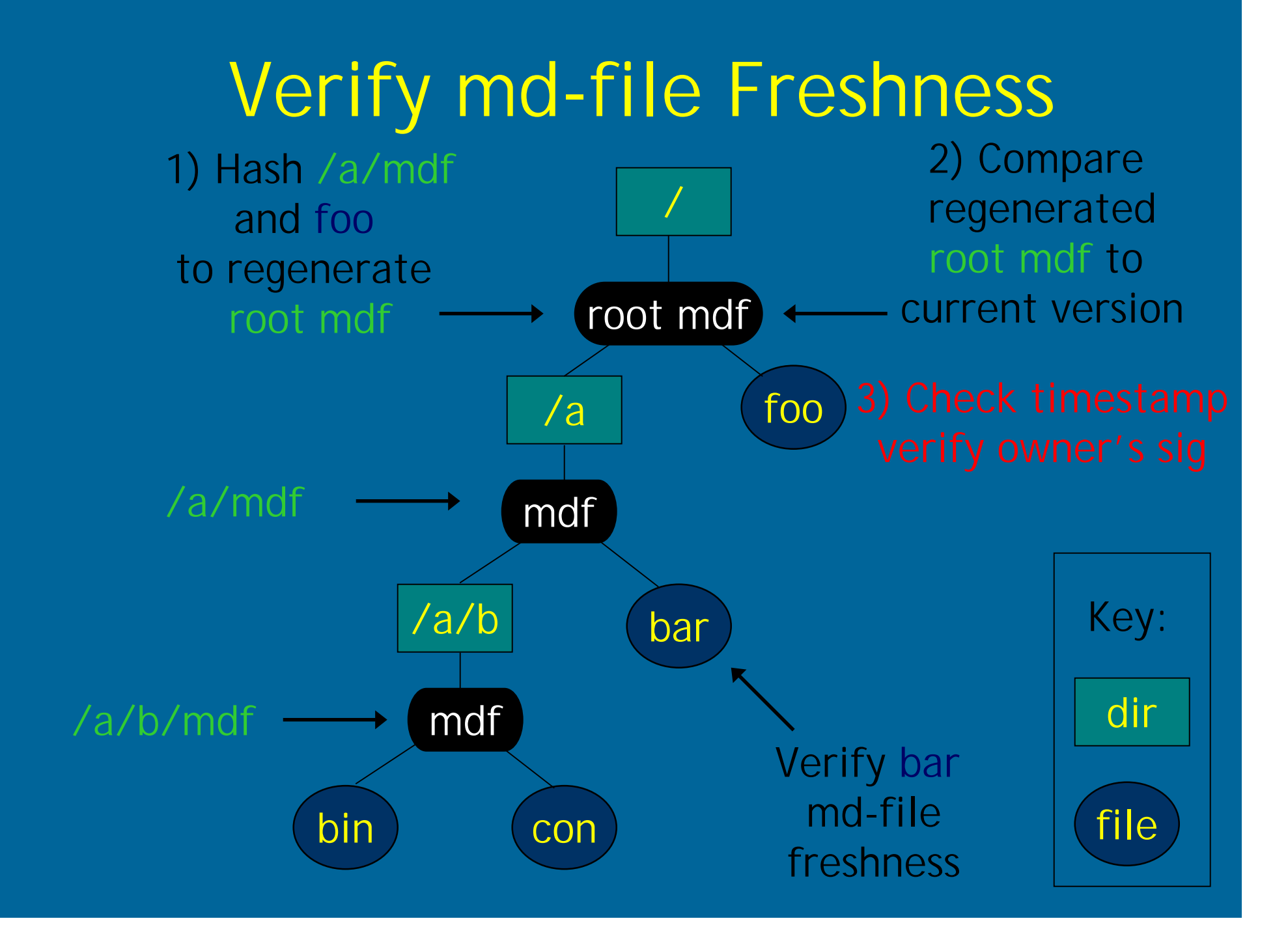

## File System Operations

- 1. Create, read, write, rename, unlink, share files
- 2. Symbolic links but no hard links
- 3. User access revocation

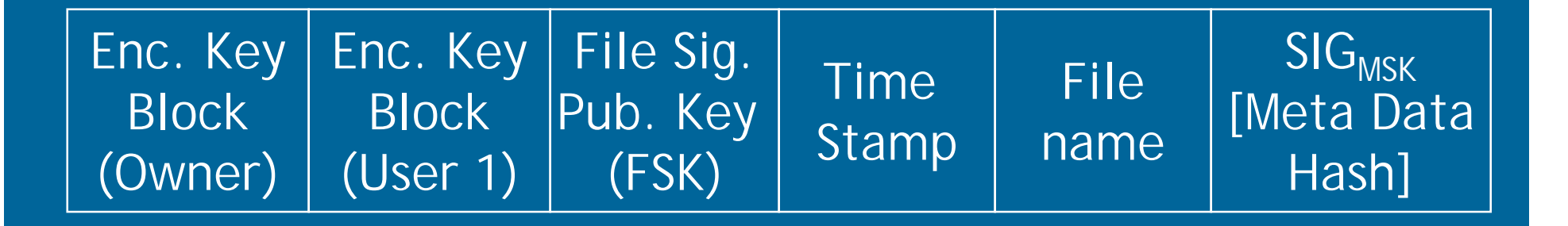

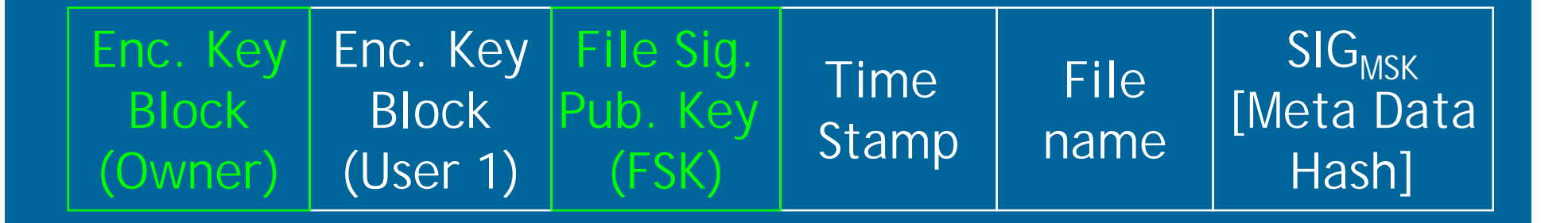

#### 1) Regenerate new file keys

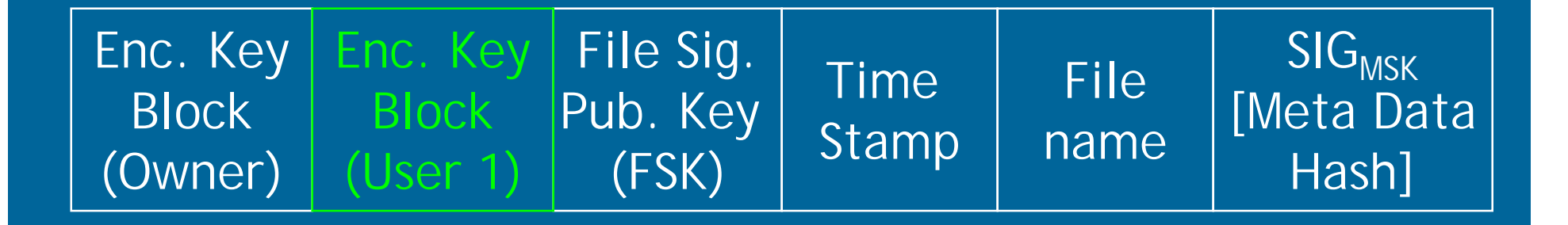

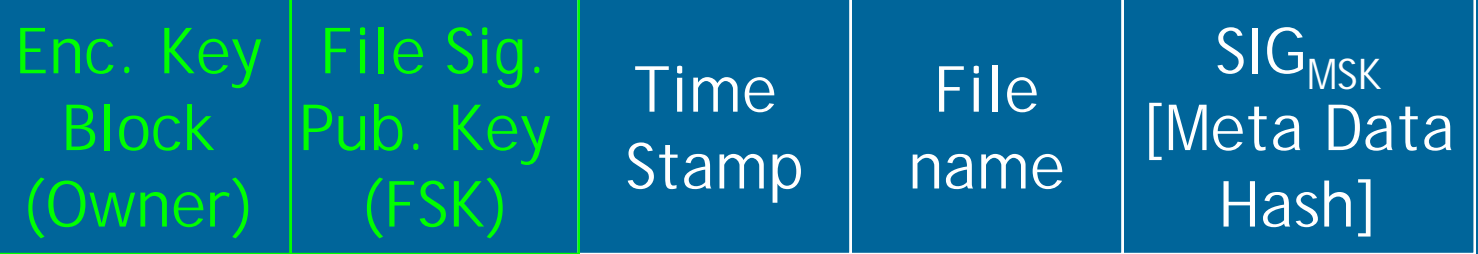

3) Update file sig. key and enc. key blocks

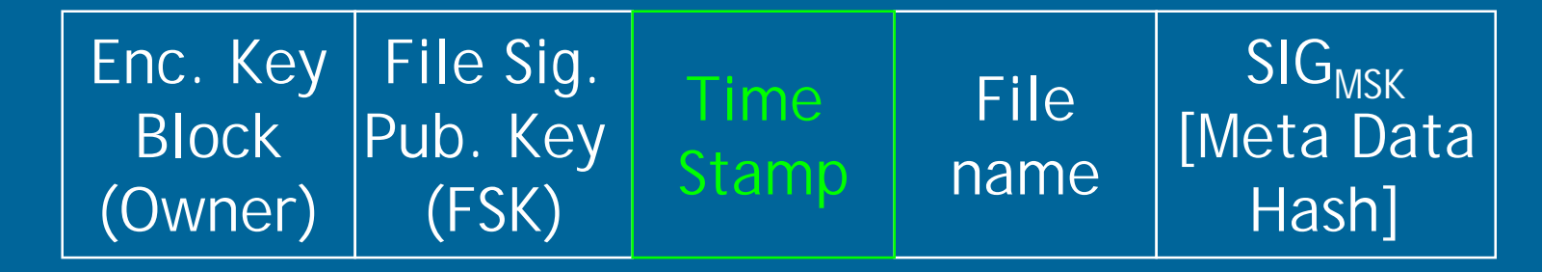

3) Update file sig. key and enc. key blocks 4) Update time stamp

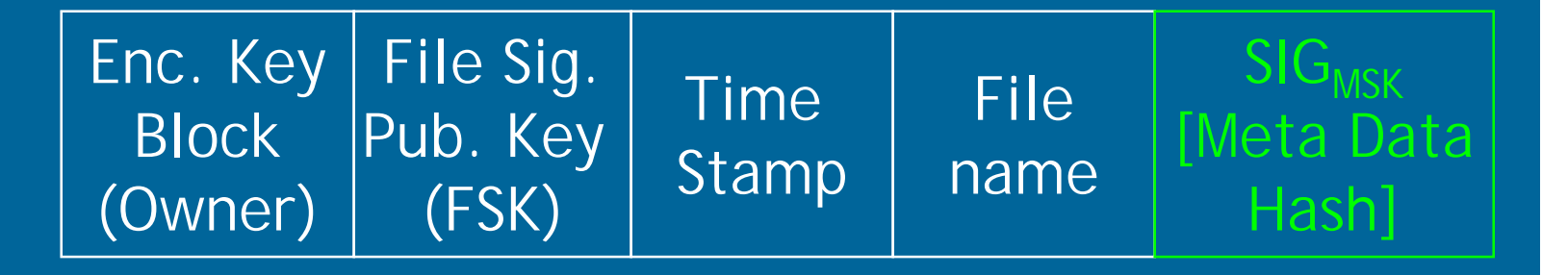

3) Update file sig. key and enc. key blocks

4) Update time stamp

5) Update hash and sig

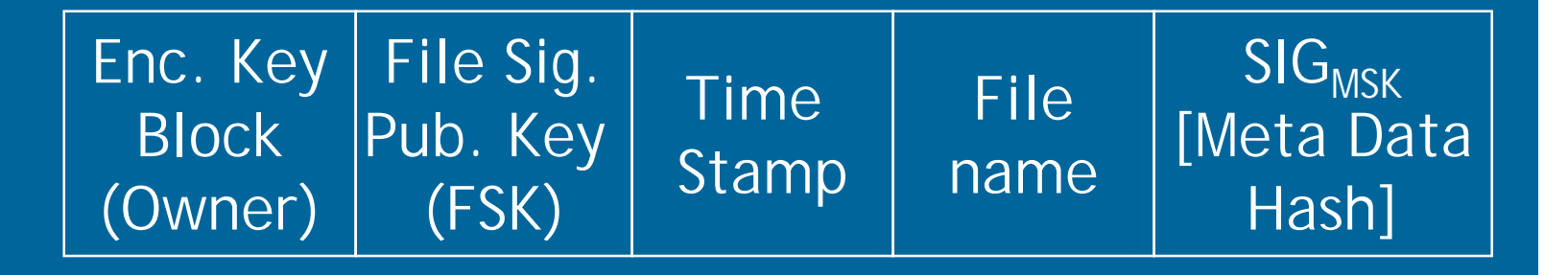

3) Update file sig. key and enc. key blocks

4) Update time stamp

5) Update hash and sig

1) Regenerate new file keys 2) Remove user 1 key block

6) Update freshness hash tree

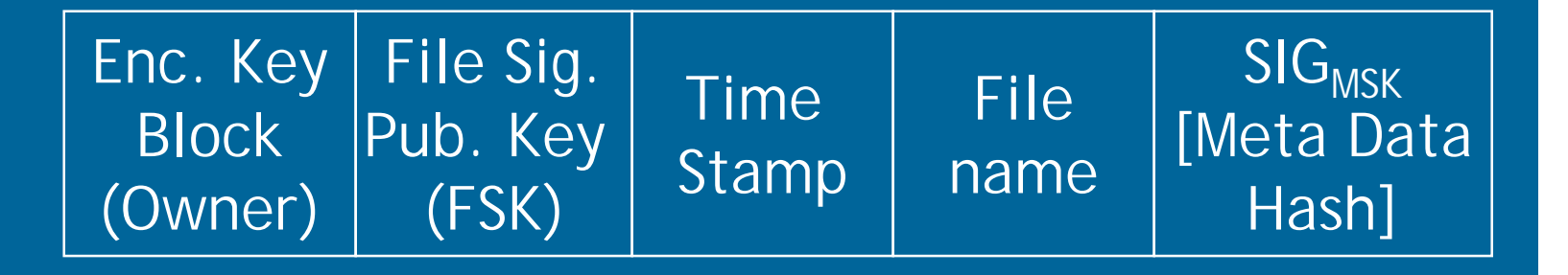

3) Update file sig. key and enc. key blocks

4) Update time stamp

5) Update hash and sig

1) Regenerate new file keys 2) Remove user 1 key block 7) reencrypt file data

6) Update freshness hash tree

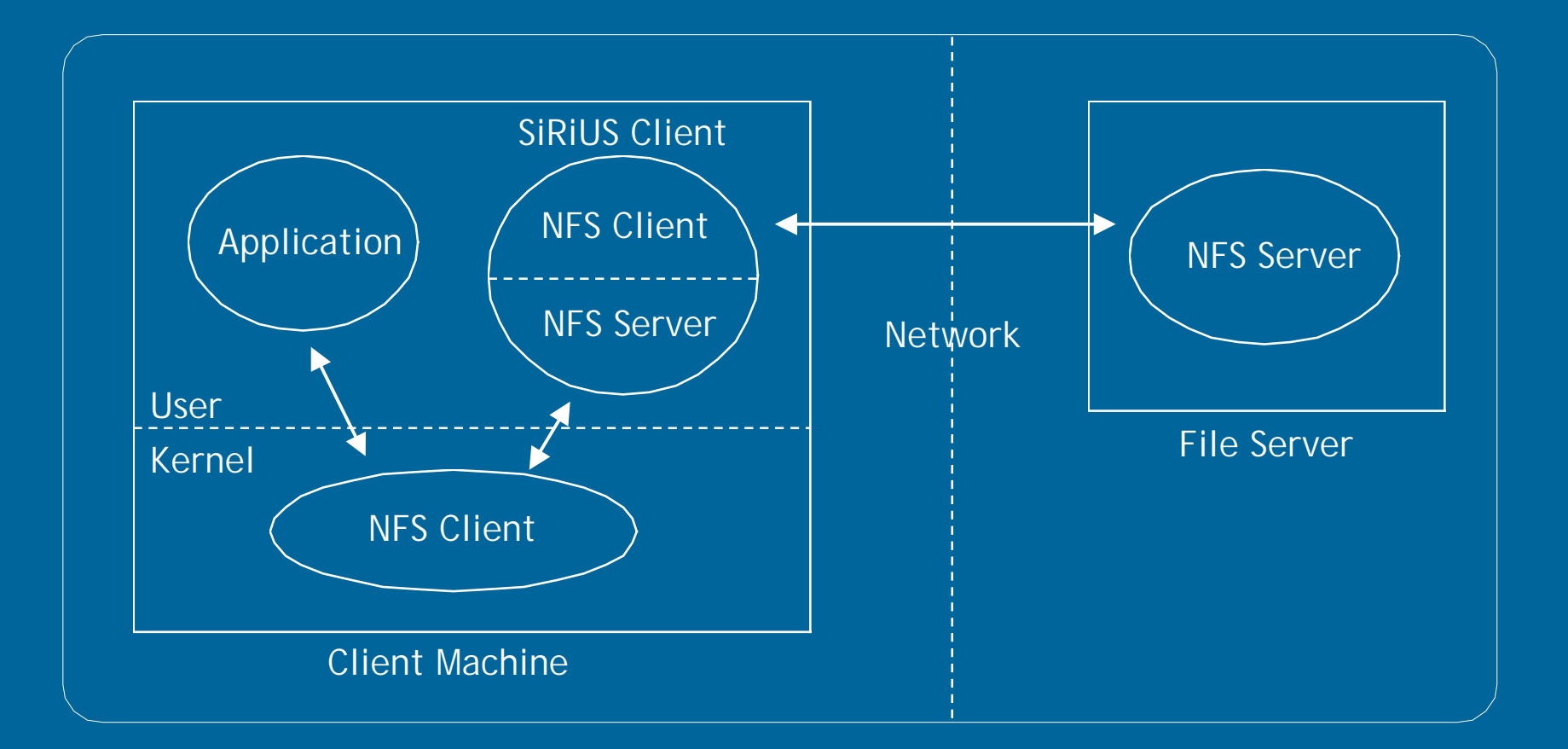

### SiRiUS layered over NFS using SFS toolkit

## Implementation Details

- •• Multiplex incoming NFS requests into multiple outgoing NFS requests
- NFS file handle cache
- $\epsilon$ • Changing file access controls
- Random access
	- Essential for good performance in partial file reads/writes

### Random Access

#### Existing crypto file systems that support random access either

- 1. use block storage servers (SUNDR)
- 2. don't encrypt data on server (SFS)

Method:

- 1. View file as a series of blocks
- 2. Hash tree for file integrity

Similar construction used for authenticating digital streams – Wong and Lam (1998).

## Performance

1. Public key encryption - RSA-1024 2. Signatures - DSA-512 3. Data file encryption - AES-128 4. Linux 2.4 NFS server - 1.13 GHz P3 NFS client - 866 MHz P3-M 100 Mbps link

## Performance

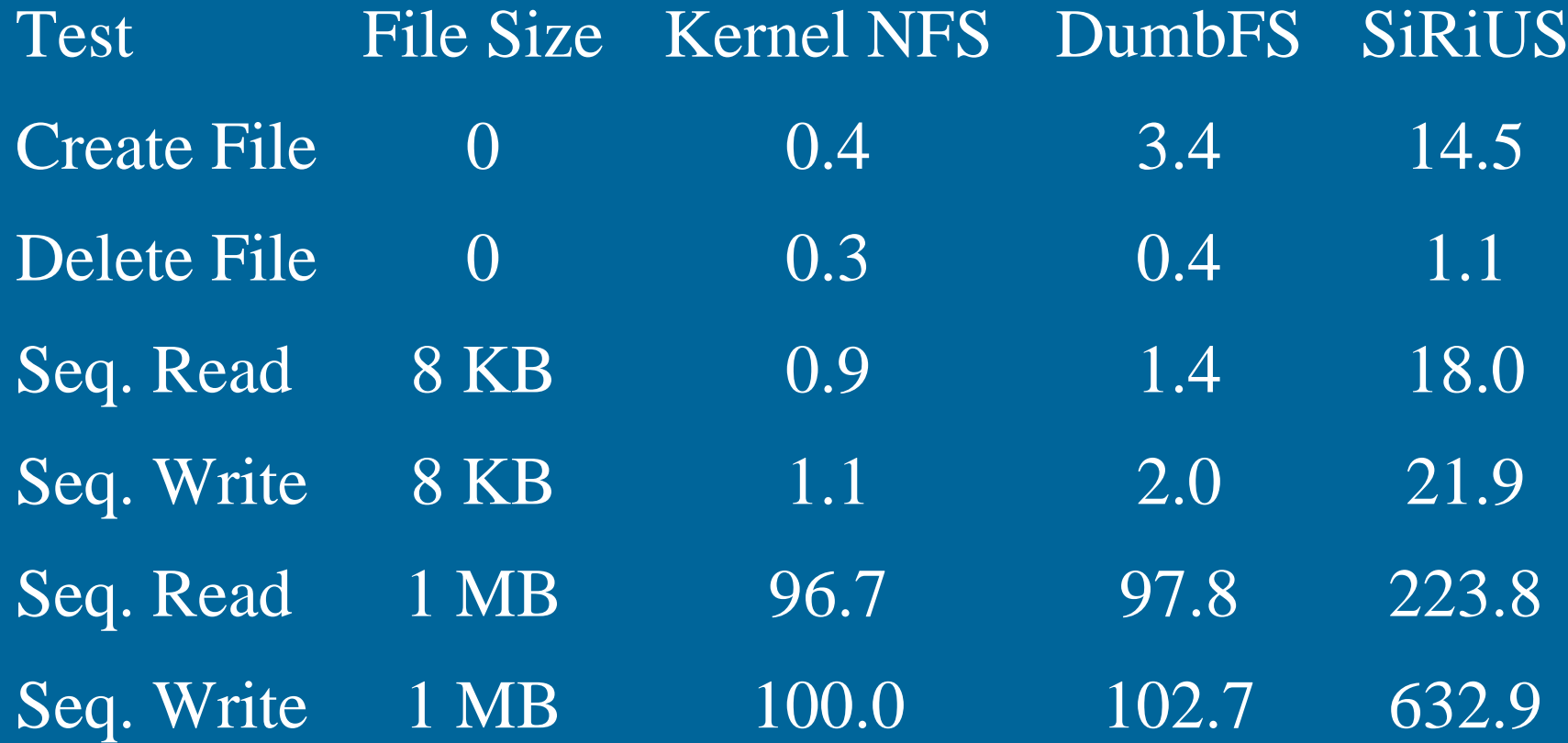

Times are in milliseconds.

## Other Extensions

- •• Encrypted path names
- $\epsilon$ • Large scale group sharing using NNL broadcast encryption
- •• Maintaining traditional file system semantics using union mounts
- Union mounts also solve d-file rollback